## **DAFTAR ISI**

<span id="page-0-0"></span>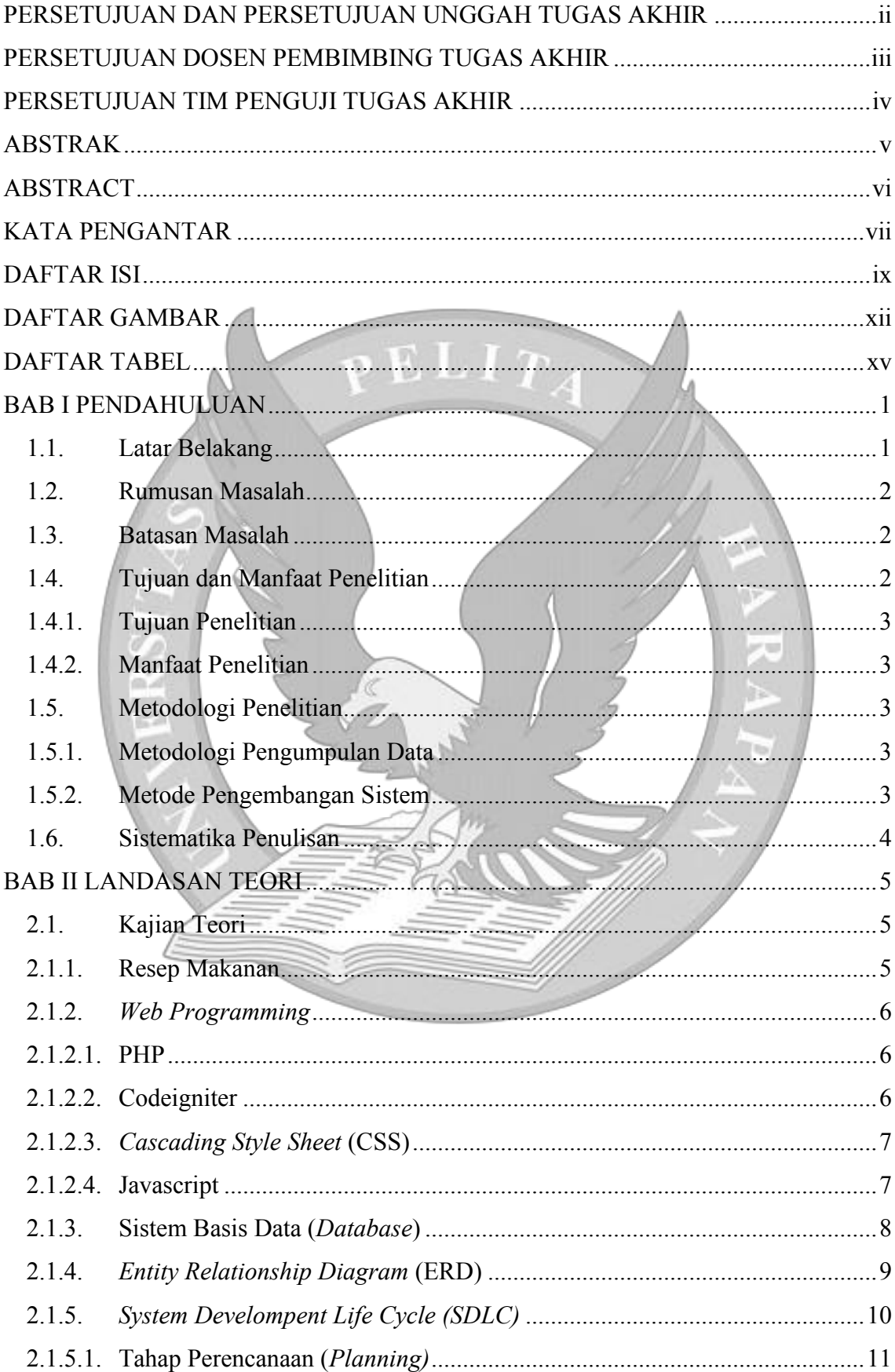

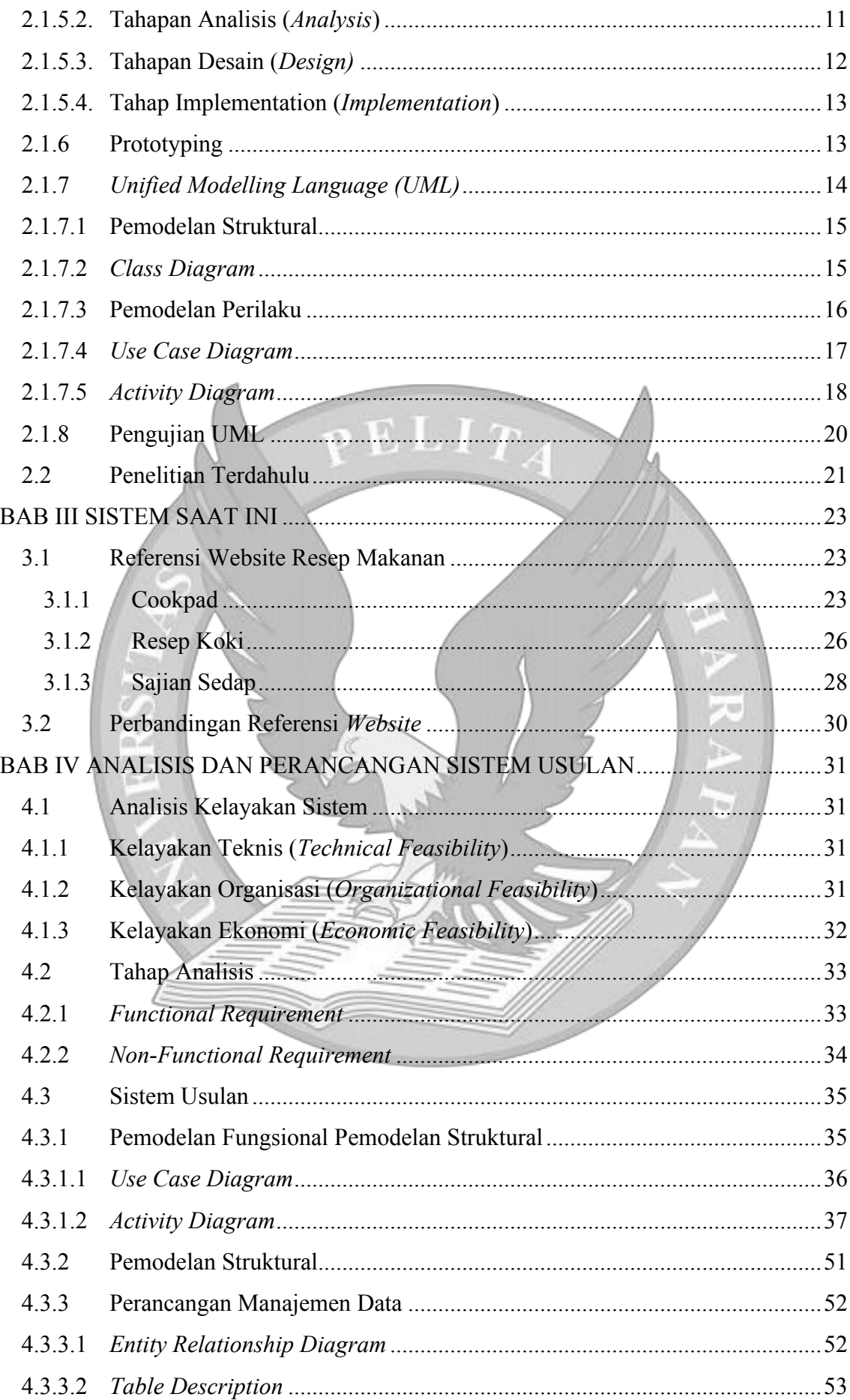

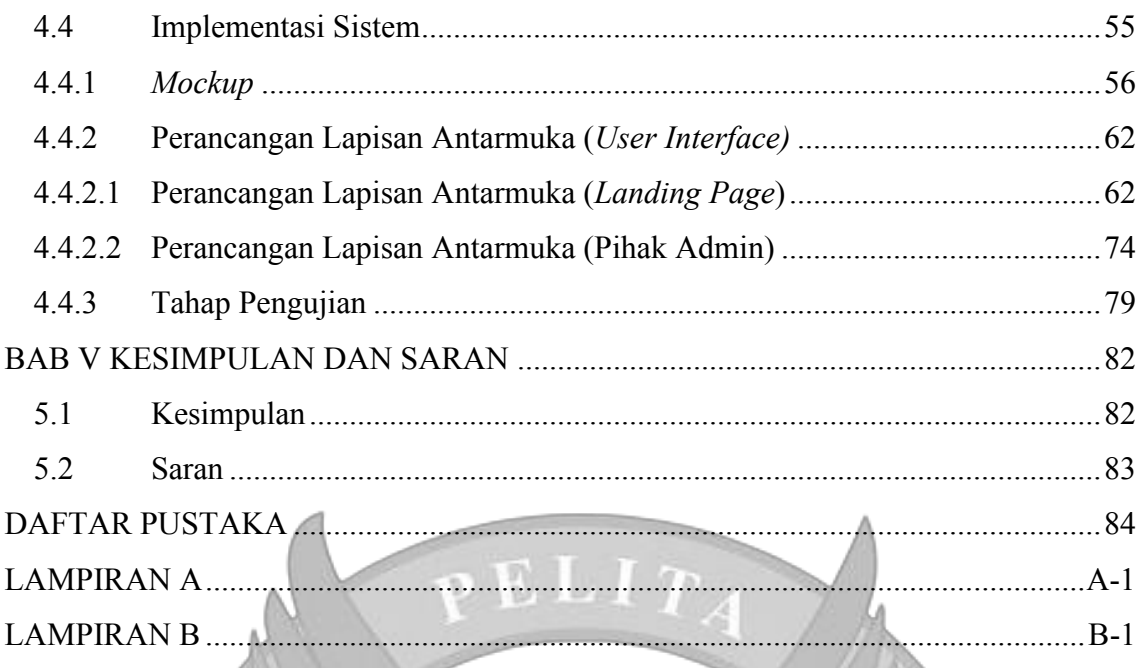

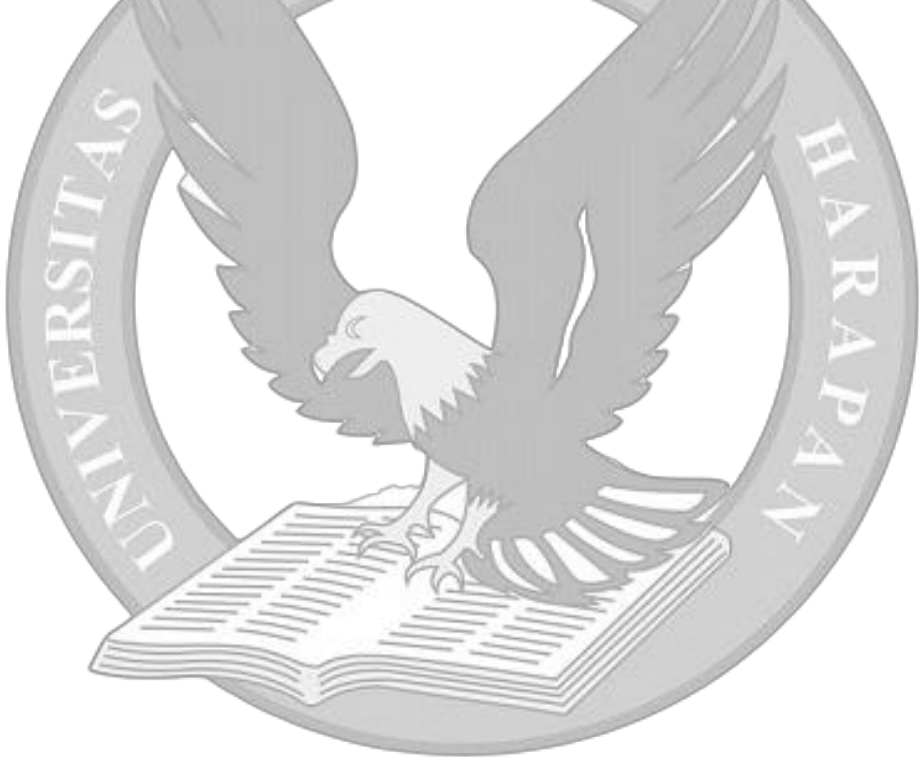

## **DAFTAR GAMBAR**

<span id="page-3-0"></span>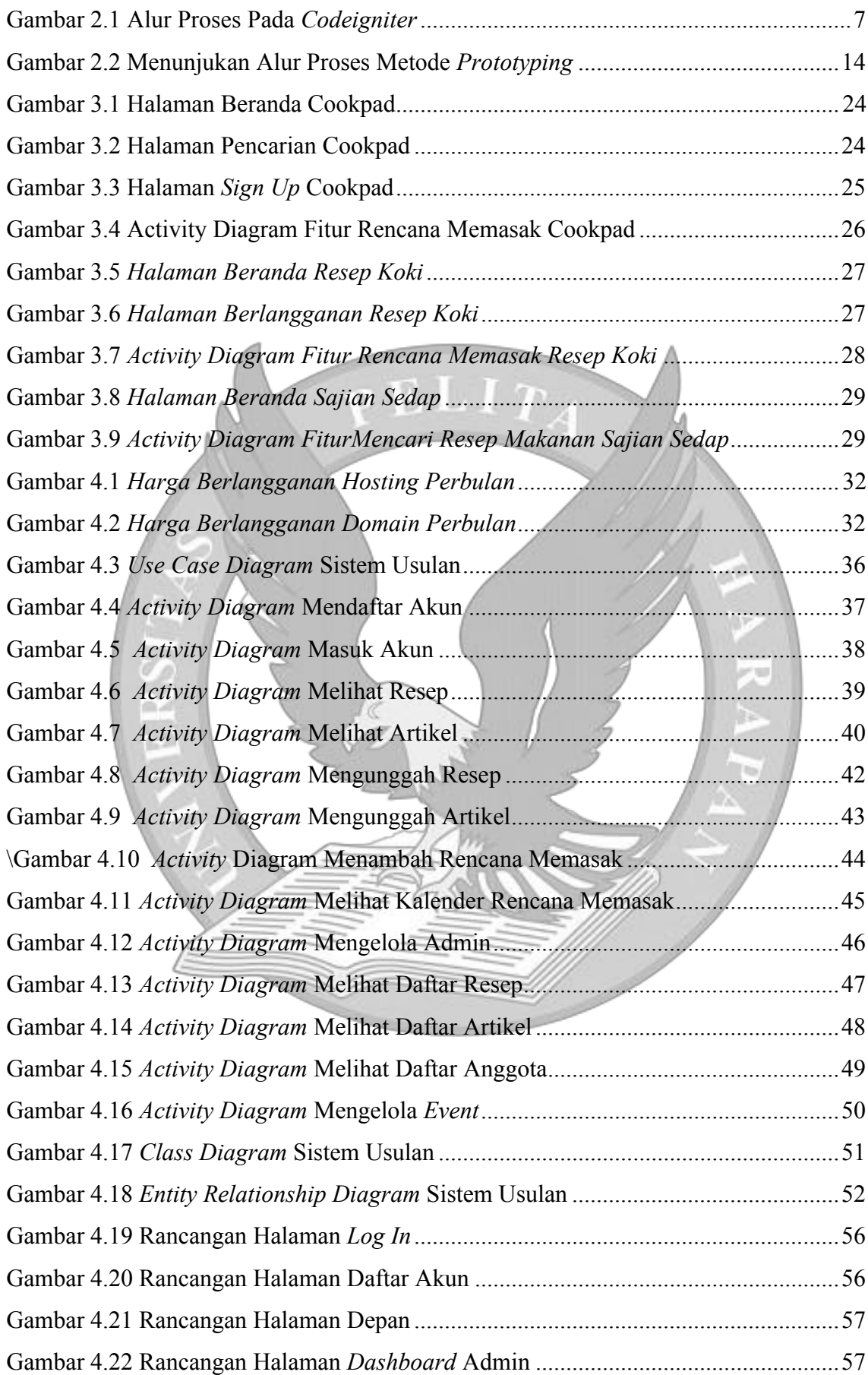

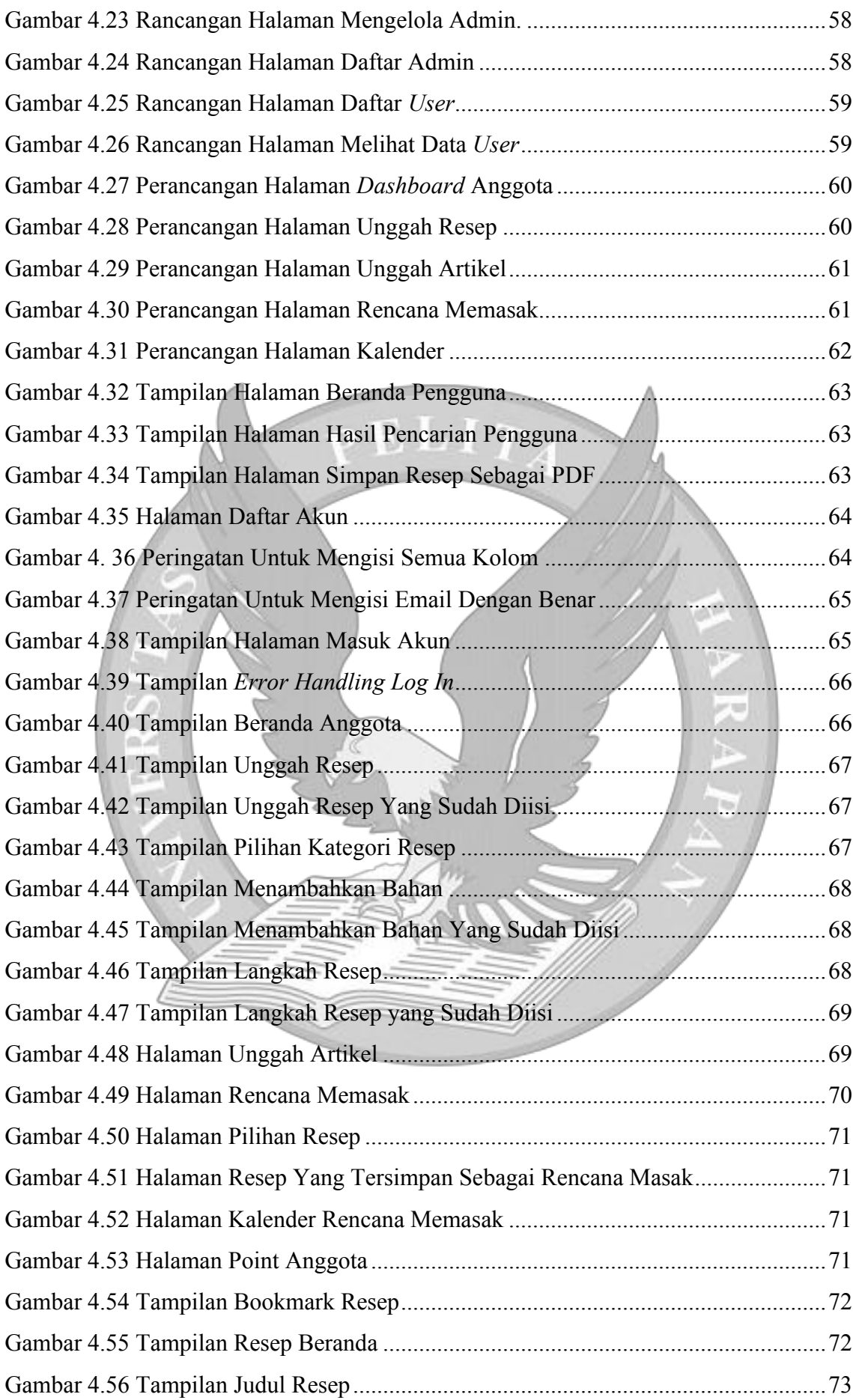

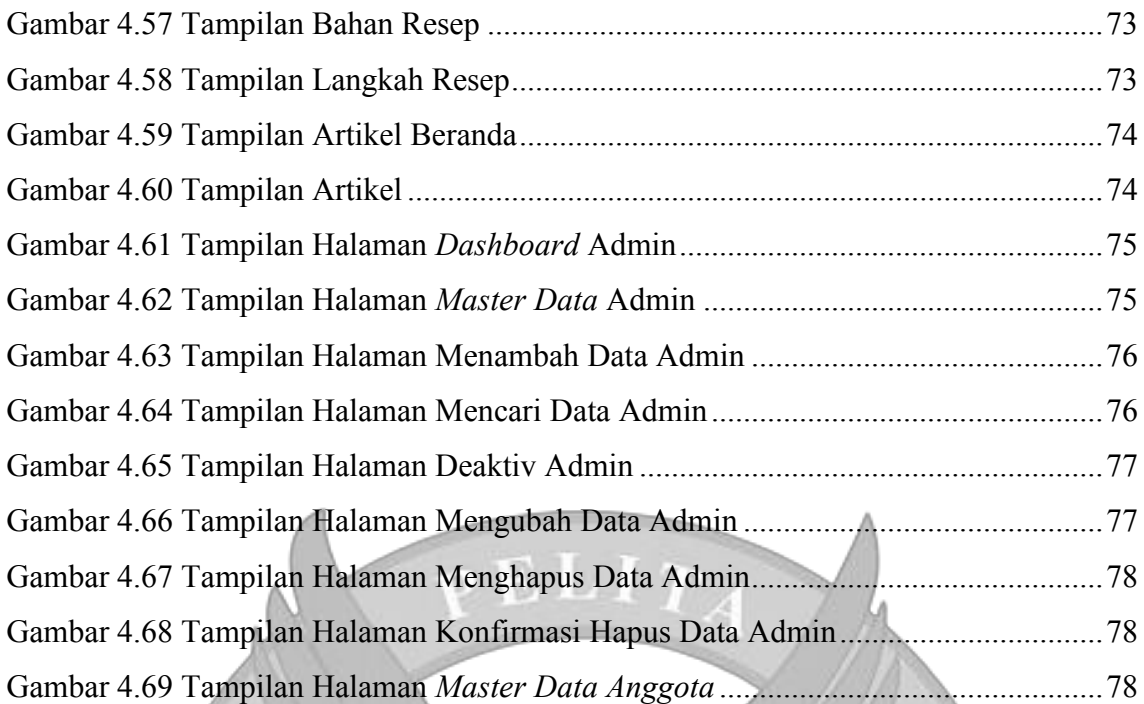

<span id="page-5-0"></span>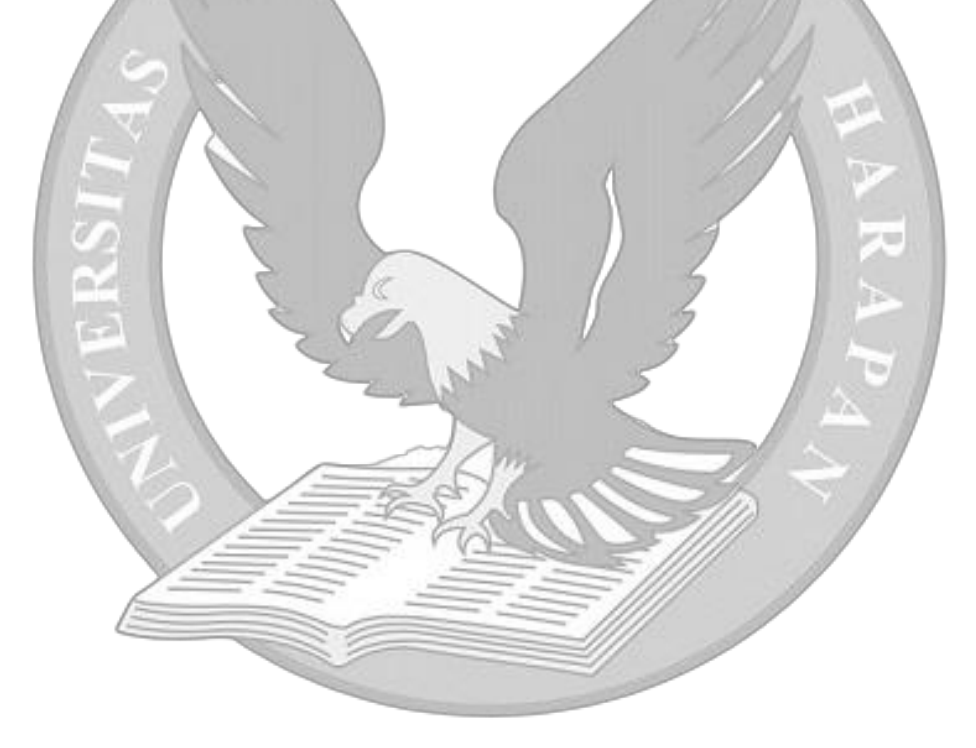

## **DAFTAR TABEL**

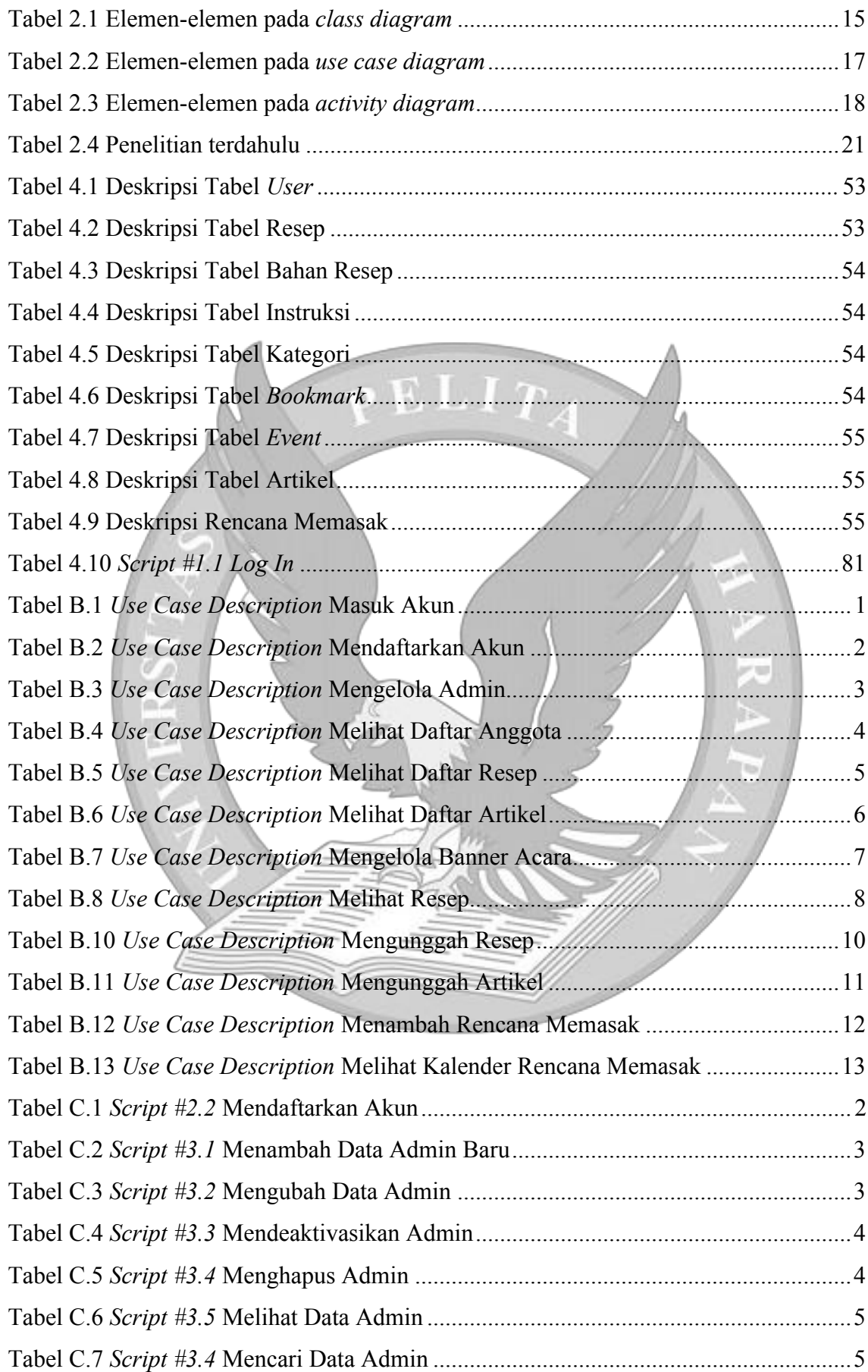

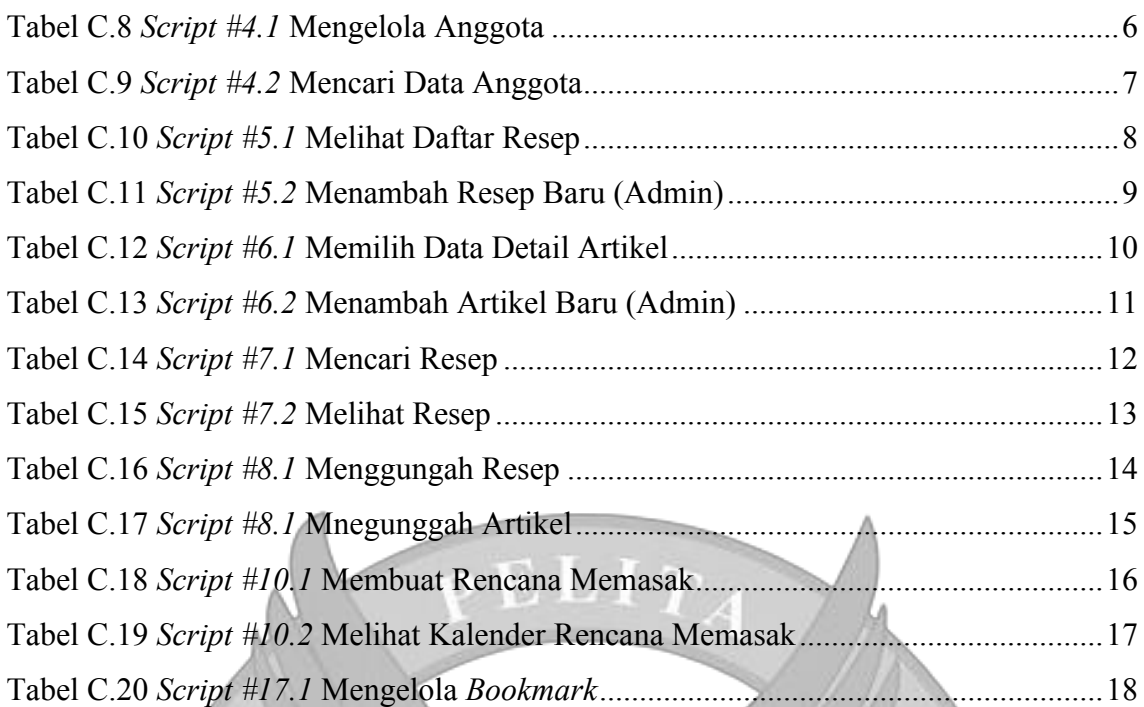

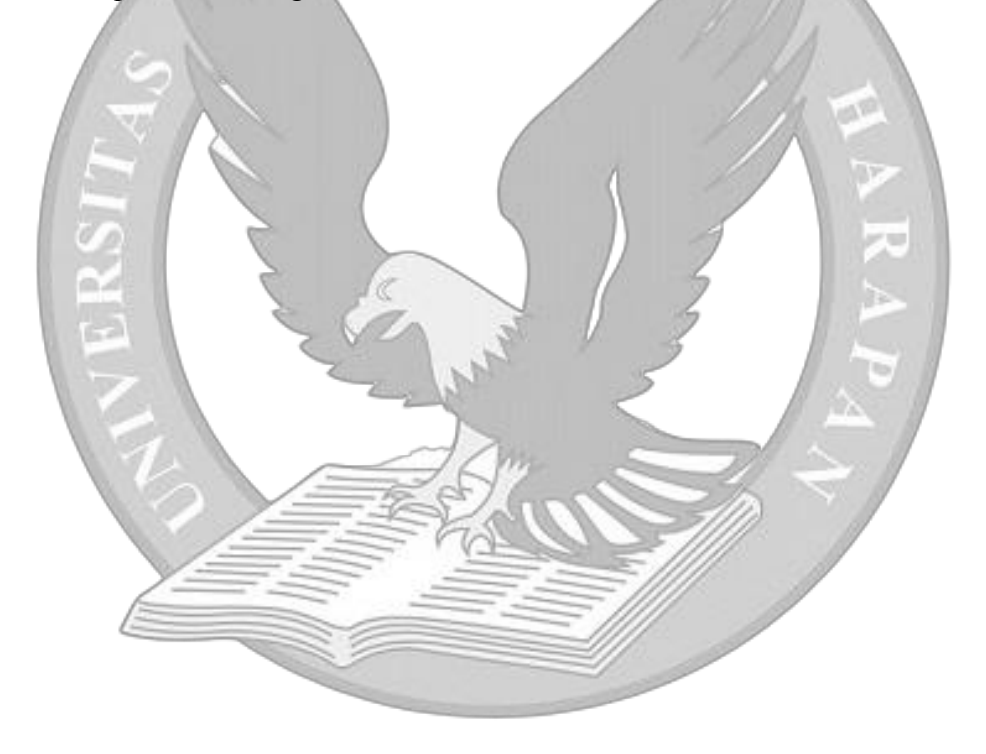